# Einführung in die Stochastik

November 2015

# **Autoren:**

I

Uli Brauner, Simon Eickels, Nils Hammelrath, Matthias Heming, Melanie Jankord, Bastian Klappert, Matthias Lippert

*Comenius Gymnasium, Datteln / Röntgen Gymnasium, Remscheid / Gesamtschule Willy-Brandt, Castrop-Rauxel / Gesamtschule Meiderich, Duisburg*

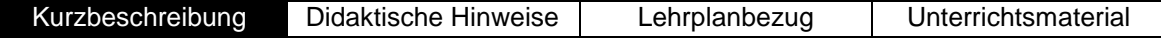

# **Kurzbeschreibung**

Das Unterrichtsvorhaben beschreibt eine Möglichkeit an einem realitätsbezogenen, die Schülergruppe der EF interessierenden Kontext die Grundbegriffe der Stochastik der Sekundarstufe 1 zu wiederholen und zu vertiefen. Der Erwartungswert wird neu eingeführt.

Die Unterrichtseinheit ist aus mindestens neun Unterrichtsstunden zu 45 Min. ausgelegt. Es sollten sich nach dem Bedarf des Kurses zwei weitere Übungsstunden anschließen.

Inhaltlich geht es um

- die verschiedenen Wahrscheinlichkeitsbegriffe (Laplace, relative Häufigkeit  $\rightarrow$  statistische WSK)
- Mehrfeldertafeln und Baumdiagramme mit Pfadregeln
- Erwartungswertberechnung

Im Bereich der prozessbezogenen Kompetenzen wird in dieser Unterrichtseinheit insbesondere das *Modellieren* angesprochen.

Der *GTR* wird in den vorgestellten Materialien nicht genutzt. Daher kann diese Reihe vor der Anschaffung der *GTR* durchgeführt werden.

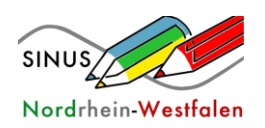

#### **Übersicht über die Unterrichtssequenzen**

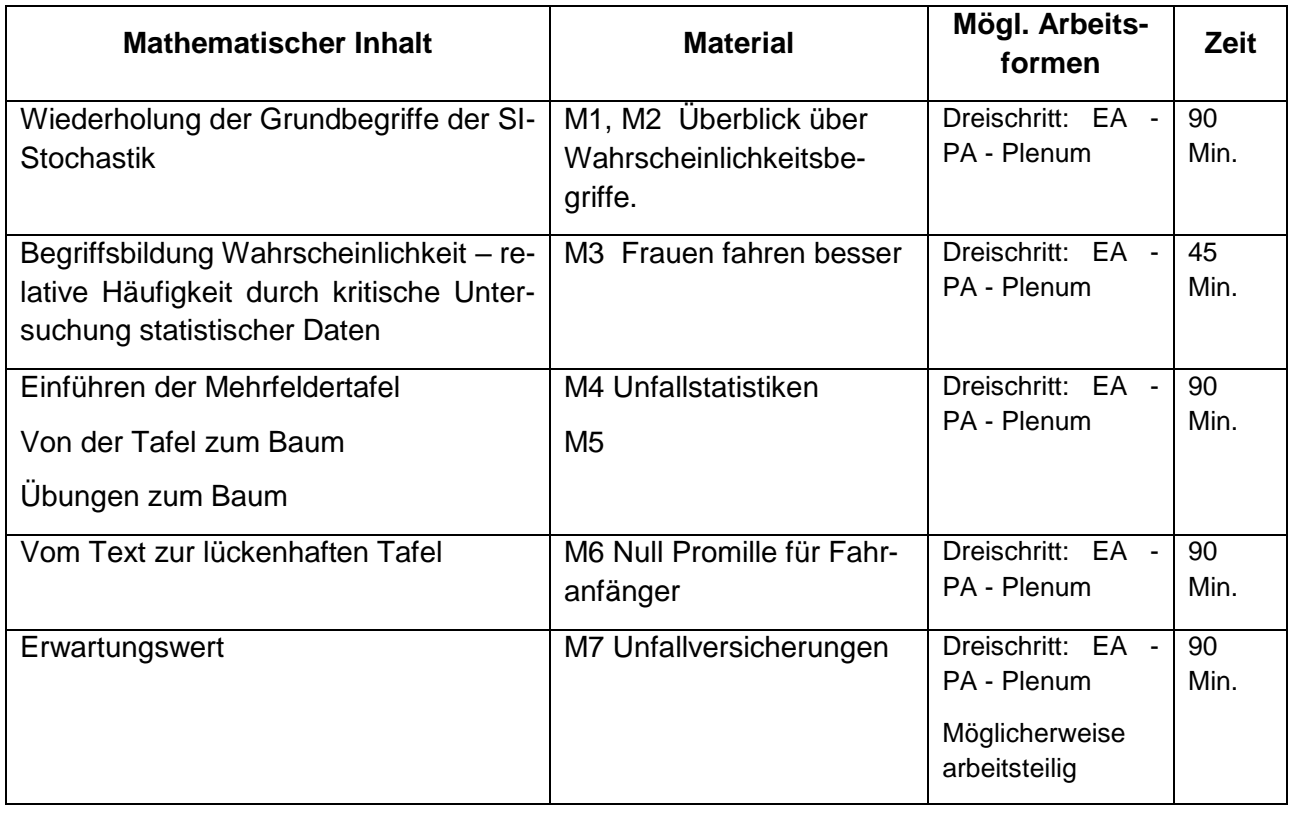

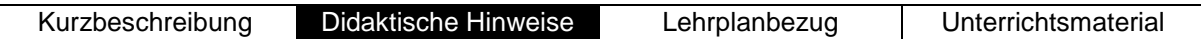

# **Didaktische Hinweise**

#### *Begründung des Themas*

Stochastik wird vielfach mit der Beschäftigung mit Glückspielen identifiziert. Dies ist sicher ein wichtiger und auch motivierender Teil der Wahrscheinlichkeitsrechnung. Doch wenn die Stochastik auf diesen Teil beschränkt wird, entsteht ein einseitiges Bild dieses wichtigen Bereichs und wesentliche Anwendungsmöglichkeiten werden vernachlässigt.

Daher wurde bei diesem Unterrichtsvorhaben bewusst ein realitätsnaher Kontext in den Mittelpunkt gestellt. Fragen rund um den Führerschein, Unfallstatistiken und Versicherungen bilden diesen Hintergrund. Schülerinnen und Schüler der EF sind in der Regel an diesen Themen interessiert, da sie häufig direkt oder indirekt betroffen sind.

In der Regel sind beide Wahrscheinlichkeitsbegriffe und die Darstellungen von mehrstufigen Zufallsversuchen im Baumdiagramm einschließlich der Pfadregeln bereits in der Sekundarstufe I erarbeitet worden. Diese Bearbeitung liegt aber teilweise lange zurück, so dass es sinnvoll erscheint die zentralen Begriffe und Verfahren zu wiederholen und zu vertiefen.

Gerade das Modellieren eines Sachkontextes durch ein Baumdiagramm fällt Schülerinnen und Schülern erfahrungsgemäß schwer. Daher ist eine intensive Auseinandersetzung hiermit angezeigt.

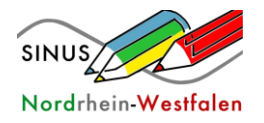

Mehrfeldertafeln und Erwartungswerte werden in der Sekundarstufe I nicht durchgehend behandelt. Diese im Unterrichtsvorhaben inbegriffenen Teilthemen sind daher in einigen Kursen von den Lehrerinnen und Lehrern neu einzuführen.

Die Unterrichtsreihe sollte zwei Sichtweisen der Stochastik in den Blick nehmen und deren Unterscheidung betonen. Einerseits die Vergangenheitsperspektive (Statistik: relative Häufigkeit und Mittelwert) und andererseits die Zukunftsperspektive (Wahrscheinlichkeit und Erwartungswert).

#### *Methodik*

Die Materialien bieten die Möglichkeit zum Einsatz in Einzel- oder Partnerarbeit. Empfehlenswert ist die Vorgehensweise im Dreischritt: Einzelarbeit - Partnerarbeit - Plenum Wichtig ist die gemeinsame Sicherung der zentralen Begriffe im Plenum.

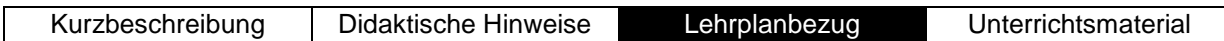

# **Lehrplanbezug**

**Thema:** *Den Zufall im Griff – Modellierung von Zufallsprozessen (E-S1)*

#### **Inhaltsbezogene Kompetenzen:**

*Die Schülerinnen und Schüler* 

- deuten Alltagssituationen als Zufallsexperimente
- stellen Wahrscheinlichkeitsverteilungen auf und führen Erwartungswertbetrachtungen durch
- beschreiben mehrstufige Zufallsexperimente und ermitteln Wahrscheinlichkeiten mit Hilfe der Pfadregeln

#### **Prozessbezogene Kompetenzen:**

Modellieren

*Die Schülerinnen und Schüler* 

- treffen Annahmen und nehmen begründet Vereinfachungen einer realen Situation vor *(Strukturieren)*
- übersetzen zunehmend komplexe Sachsituationen in mathematische Modelle *(Mathematisieren)*
- erarbeiten mithilfe mathematischer Kenntnisse und Fertigkeiten eine Lösung innerhalb des mathematischen Modells *(Mathematisieren)*

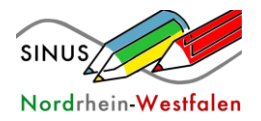

Lehrplannavigator KLP SII - Mathematik Einführungsphase E-S I

*Den Zufall im Griff*

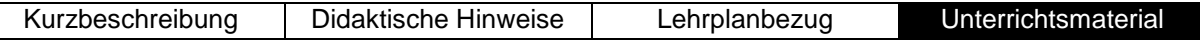

# **Unterrichtsmaterial**

# 1. Unterrichtssequenz "Führerschein durch Raten?"

Anhand einer Frage der Führerscheinprüfung sollen die Begriffe absolute und relative Häufigkeit sowie Wahrscheinlichkeit wiederholt und vertieft werden.

Darauf aufbauend werden die grundlegenden Eigenschaften des Baumdiagramms besprochen.

Kurzanleitung:

- 1. Die SuS beantworten in EA die Führerscheinfrage.
- 2. Einsammeln und auswerten der Antworten. (richtige Antwort: Alternativroute)
- 3. Bearbeiten des AB "Führerschein durch Raten" (Teil 1).
- 4. Besprechen und definieren der Begriffe absolute und relative Häufigkeit sowie Wahrscheinlichkeit anhand des vorgegebenen Kontexts.
- 5. Bearbeiten des AB "Führerschein durch Raten" (Teil 2 Aufgaben 1-3).
- 6. Vergleich der Ergebnisse.
- 7. Bearbeiten des AB "Führerschein durch Raten" (Teil 2 Aufgaben 4-6).

#### *Material 1*

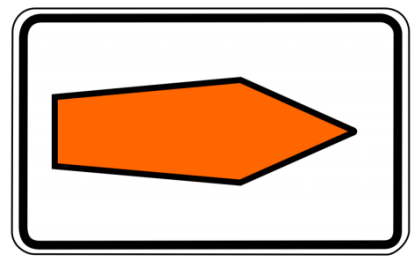

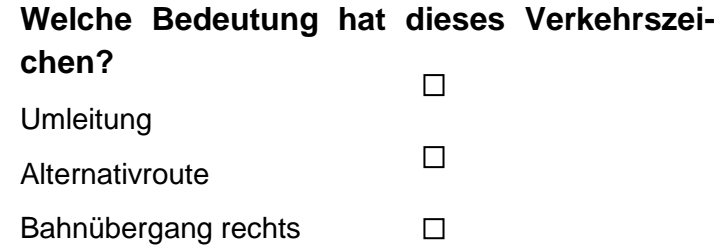

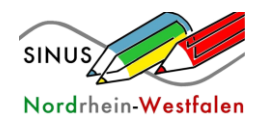

*Material 2*

# **Führerschein durch Raten?** (Teil 1)

Bei der theoretischen Führerscheinprüfung müssen die Kandidaten einen Fragebogen ausfüllen, bei welchem sie die richtigen Antworten ankreuzen müssen.

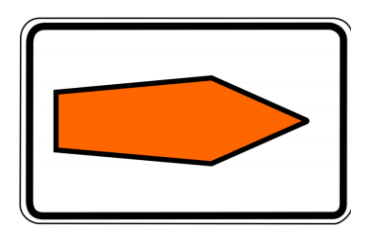

**Welche Bedeutung hat dieses Verkehrszeichen?**  $\Box$ Umleitung  $\Box$ Alternativroute

 $\Box$ Bahnübergang rechts

- 1) Berechnen Sie den prozentualen Anteil der richtigen Antworten.
- 2) Stellen Sie sich vor, Sie ziehen ein Blatt vom gemischten Stapel auf dem Pult. Ziehen Sie eher ein Blatt mit richtiger oder mit falscher Lösung? Begründen Sie Ihre Entscheidung.
- 3) Vergleichen Sie den prozentualen Anteil aus Aufgabe 1 mit der Wahrscheinlichkeit, die Frage blind richtig zu beantworten.

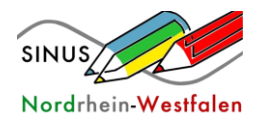

# *Material 2*

# **Führerschein durch Raten?** (Teil 2)

In einem anderen Kurs wurde eine weitere Frage eines Führerscheintests beantwortet. Dabei kam raus, dass 7 Schüler/innen von insgesamt 20 die Frage richtig beantworten konnten.

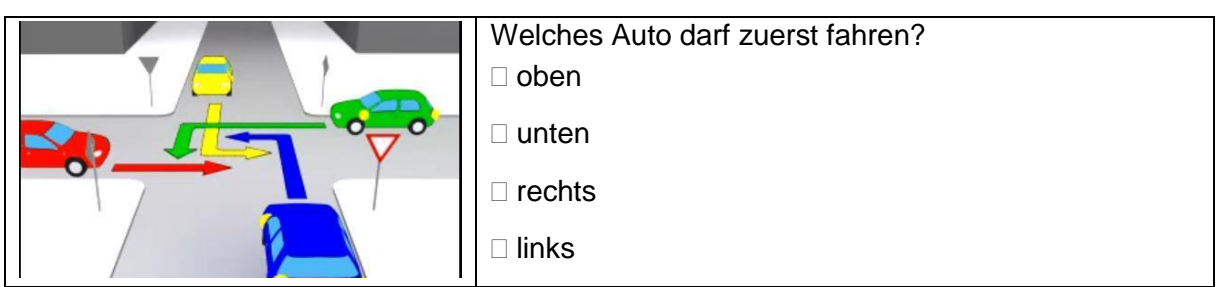

- 1) Geben Sie die absolute und relative Häufigkeit der richtigen Antworten an.
- 2) Sie treffen einen Schüler aus diesem Kurs. Mit welcher Wahrscheinlichkeit hat er die Frage falsch beantwortet?
- 3) Mit welcher Wahrscheinlichkeit würde man die Frage durch Raten falsch beantworten?

Heini möchte die theoretische Führerscheinprüfung ohne zu lernen bestehen. Als erstes beantwortet er die bereits von euch bearbeiteten Fragen durch Raten.

4) Vervollständige folgendes Baumdiagramm.

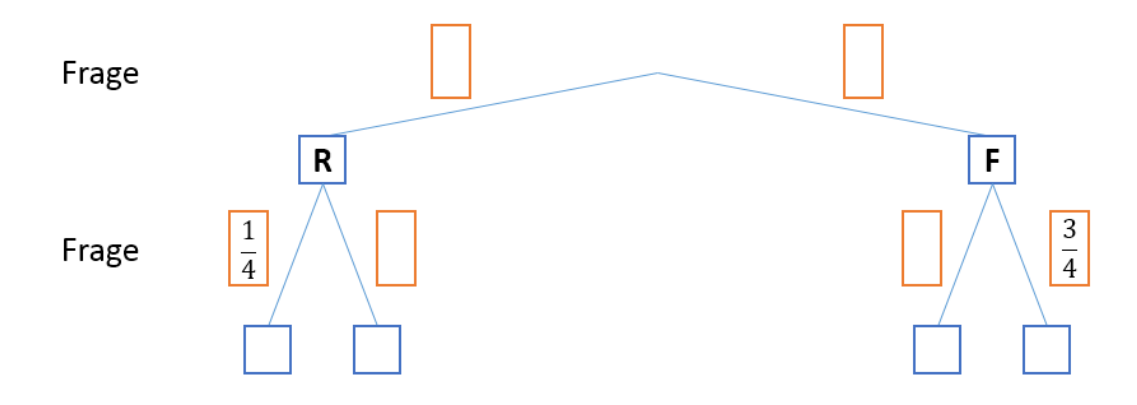

Um die Wahrscheinlichkeit dafür zu bestimmen, dass beide Fragen falsch beantwortet werden, berechnet man den Anteil von  $\frac{3}{4}$  (2. Frage falsch) von $\frac{2}{3}$  (1. Frage falsch).

Wahrscheinlichkeit (2x falsch) =  $\frac{2}{3} \cdot \frac{3}{4}$  $\frac{3}{4} = \frac{6}{12}$  $\frac{6}{12}$  = 50%

- 5) Berechnen Sie die Wahrscheinlichkeit dafür, dass Heini die beiden Fragen richtig beantwortet.
- 6) Ermitteln Sie die Wahrscheinlichkeit dafür, dass genau eine der beiden Fragen richtig beantwortet wird.

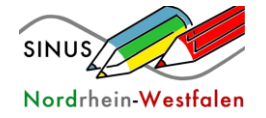

## 2. Unterrichtssequenz "Frauen fahren besser"

Anhand des Textausschnittes "Frauen fahren besser" soll der Zusammenhang zwischen der relativen Häufigkeit (Statistik) und der Wahrscheinlichkeit (Stochastik) wiederholt und vertieft werden. In den ersten beiden Aufgaben sollen die Schülerinnen und Schüler sich inhaltlich auf das Thema einlassen. In den darauffolgenden Aufgaben sollen die Schülerinnen und Schüler aus der ermittelten relativen Häufigkeit (Aufgabe 3) entsprechende Prognosen erstellen.

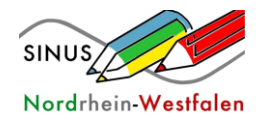

# *Material 3*

# **Frauen fahren besser**

*Jetzt ist es amtlich: Frauen sind die besseren Autofahrer! Eine Studie des ACE belegt, die Damen der Schöpfung fahren sicherer. Mehr als zwei Drittel aller Unfälle mit Verletzten bauen Männer.*

Quelle: <http://www.autobild.de/artikel/ace-studie-zur-unfallstatistik-1136888.html>

- 1) Nehmen Sie zum obigen Text kritisch Stellung.
- 2) Nehmen Sie an, Sie erhalten den Auftrag, die Behauptung "Frauen fahren besser" mit einer eigenen Untersuchung in Remscheid zu überprüfen. Erläutern Sie, welche Daten Sie erheben und mit welcher Berechnung Sie die Behauptung prüfen.

Etwa 50 % der ca. 68 Millionen volljährigen Einwohner Deutschlands ist männlich. 93 % der Männer und 82 % der Frauen haben einen Führerschein.

Männer fahren mit durchschnittlich 12.134 Kilometern rund 1.000 Kilometer im Jahr mehr als Frauen, die nur 11.207 Kilometer im Jahr unterwegs sind.

- 3) Ermitteln Sie die jährliche Kilometerleistung…
	- a. aller männlichen Autofahrer
	- b. aller weiblichen Autofahrerinnen
	- c. aller deutschen Autofahrer/innen

Auf Basis der Werte aus Aufgabenteil 3) kann eine Prognose gemacht werden. Verwenden Sie die berechneten Anteile als Wahrscheinlichkeiten.

- 4) Ermitteln Sie die Wahrscheinlichkeit dafür, dass im nächsten Ihnen entgegenkommenden Wagen eine Frau am Steuer sitzt.
- 5) Beurteilen Sie die Überschrift nun erneut und belegen Sie Ihre Aussagen durch mathematische Berechnungen.

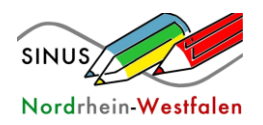

## 3. Unterrichtssequenz "Tote im Straßenverkehr"

Im Material 4 der Unterrichtssequenz sollen die Schülerinnen und Schüler eine Mehrfeldertafel und die zwei dazugehörigen Baumdiagramme zum Schaubild "Getötete bei Straßenverkehrsunfällen" erstellen. In den Aufgaben 4) bis 6) werden grundlegende Begriffe der Wahrscheinlichkeitsrechnung (z.B. bedingte Wahrscheinlichkeit) anhand des Beispiels inhaltlich wiederholt bzw. erarbeitet. Das Material 5 dient der anschließenden Anwendung und Vertiefung der gefestigten bzw. erworbenen Kompetenzen.

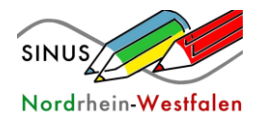

# *Material 4*

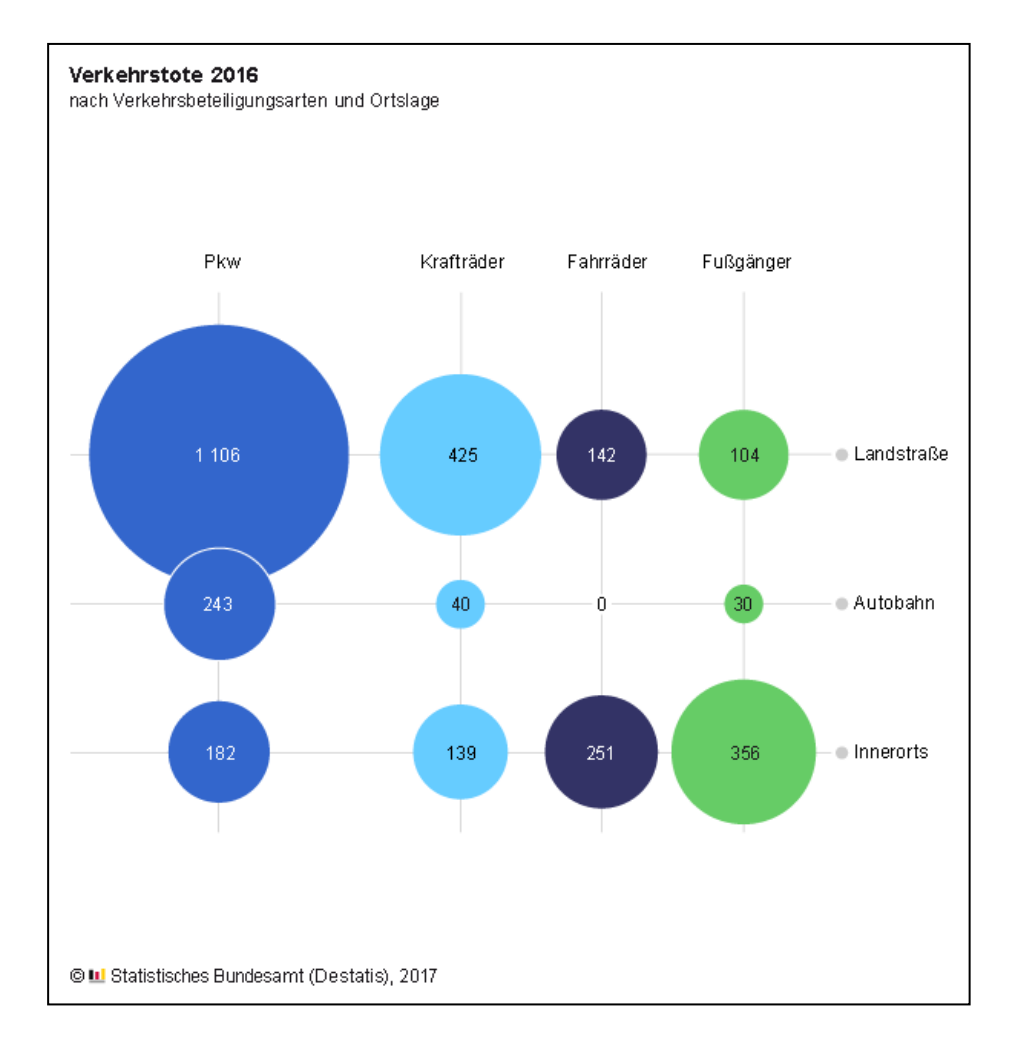

- 1) Erstellen Sie aus diesem Diagramm eine Mehrfeldertafel mit absoluten Häufigkeiten.
- 2) Erstellen Sie eine Mehrfeldertafel mit den relativen Häufigkeiten.
- 3) Es gibt zwei Möglichkeiten, ein Baumdiagramm zu dieser Statistik mit relativen Häufigkeiten anzufertigen. Erstellen Sie beide Baumdiagramme.
- 4) "Auf Landstraßen passieren mehr als 60% aller Verkehrsunfälle." Ordnen Sie diese Schlagzeile einem der beiden Baumdiagramme zu. Formulieren Sie zu dem anderen Baumdiagramm eine eigene interessante Schlagzeile.
- 5) Schreiben Sie zu den beiden Schlagzeilen jeweils eine Kurznotiz für die Zeitung, in der jeweils mindestens ein Wert aus der zweiten Ebene der Baumdiagramme verwendet wird.
- 6) Es ist offenbar besonders sicher, mit dem Fahrrad auf der Autobahn zu fahren. Nehmen Sie Stellung zu dieser Aussage.

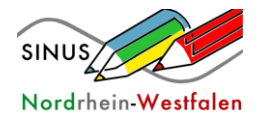

# *Material 5*

### **Alkohol und Radfahrer: Überdurchschnittliche Beteiligung an Unfällen**

Beteiligte an Alkoholunfällen nach Art der Verkehrsbeteiligung

In Deutschland gilt für Fahrradfahrer im Straßenverkehr ein Alkoholgrenzwert von 1,6 Promille. Bis zu diesem Wert bleiben Fahrradfahrer straffrei, solange sie nicht den Verkehr gefährden. Verkehrsexperten fordern, die Grenze auf 1,1 Promille zu senken.

Im Jahr 2013 waren insgesamt rund 14 000 alkoholisierte Personen an Straßenverkehrsunfällen mit Personenschaden beteiligt. Jeder Vierte von ihnen war ein Fahrradfahrer (24 %). Betrachtet man dagegen alle Beteiligten an Unfällen mit Personenschaden (562 000 Personen), lag der Anteil der Fahrradfahrer nur bei 14 %. Somit waren Fahrradfahrer unter Alkoholeinfluss überdurchschnittlich häufig in Unfälle verwickelt.

*<https://www.destatis.de/DE/ZahlenFakten/ImFokus/Verkehr/FahrradfahrerAlkoholPromille.html>*

- 1) Stellen Sie die konkret gegebenen Informationen zur absoluten Häufigkeit von Beteiligten an Verkehrsunfällen mit Personenschaden im Jahr 2013 in einem Baumdiagramm dar. Berechnen Sie dazu gegebenenfalls fehlende Werte aus den gegebenen Informationen.
- 2) Ergänzen Sie nun Ihr Baumdiagramm durch relative Häufigkeiten.
- 3) Berechnen Sie die relative Häufigkeit der an Unfällen mit Personenschaden unter Alkoholeinfluss beteiligten Nicht-Radfahrer. Vergleichen Sie diese mit der relativen Häufigkeit der alkoholisierten Radfahrer. Begründen Sie damit den letzten Satz des Artikels.

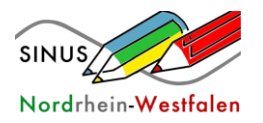

# 4. Unterrichtssequenz "Null Promille für Fahranfänger"

Der Zusammenhang zwischen Vierfeldertafeln und Baumdiagrammen soll anhand des Kontextes "Null Promille für Fahranfänger" vertieft werden. Besonderes Augenmerk liegt auf der Erstellung der Vierfeldertafel anhand eines Baumdiagramms und umgekehrt.

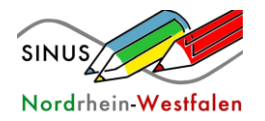

# *Material 6*

### **Null Promille für Fahranfänger**

Eine Emnid-Umfrage (500 Bürger) im Auftrag der "Bild am Sonntag" ergab eine hohe Zustimmung für ein totales Alkoholverbot für Fahranfänger. 77 % der Befragten sprachen sich für eine solche Regelung aus, 21 % waren dagegen. Bei den Frauen betrug die Zustimmung zur Null-Promille-Regelung sogar 85 %, bei den Männern 68 %.

<http://www.zukunft-mobilitaet.net/6694/analyse/promillegrenze-alkohol-am-steuer-regelungen-statistik-deutschland/>

1) Tragen Sie die gegebenen Daten in das Baumdiagramm ein und ergänzen Sie fehlende Werte.

Erläutern Sie für jeden Wert die Bedeutung im Sachzusammenhang.

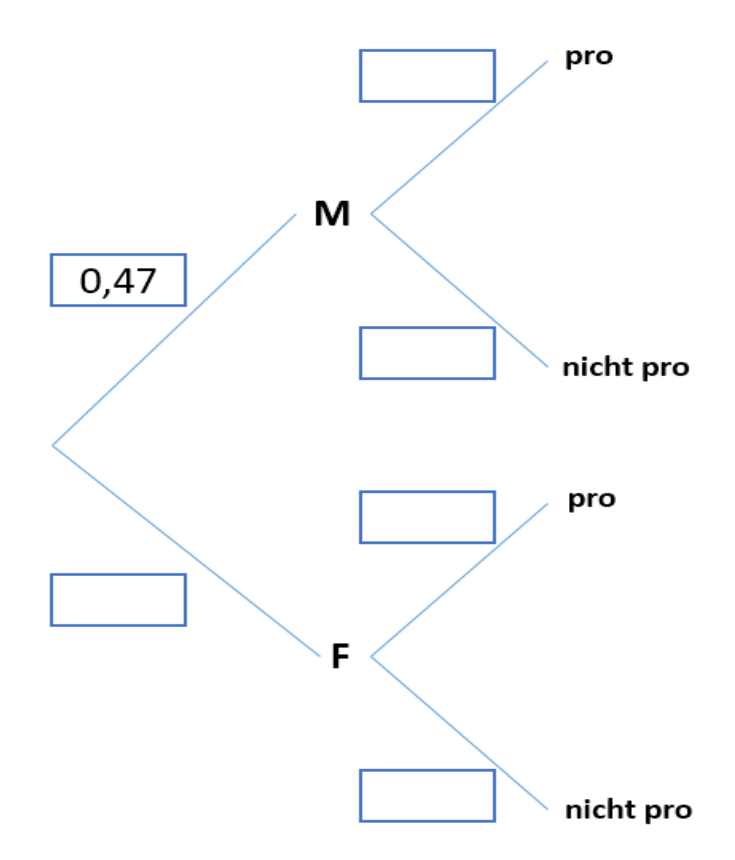

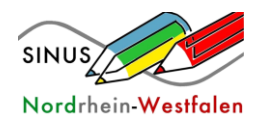

# Lehrplannavigator KLP SII - Mathematik Einführungsphase E-S I

*Den Zufall im Griff*

2) Stellen Sie die Daten mithilfe einer Vierfeldertafel dar. Wichtig: In der Vierfeldertafel beziehen sich alle relativen Häufigkeiten immer auf die Gesamtheit aller Befragten.

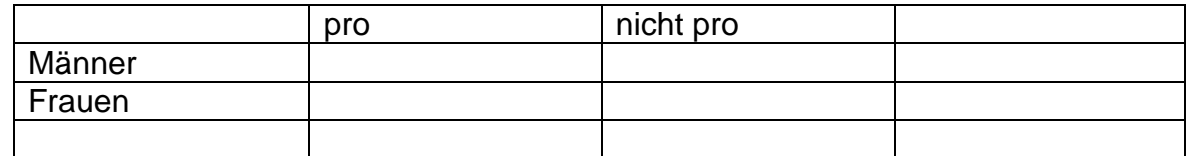

- 3) Der Anteil der Männer an der Umfrage (47 %) wurde im Baumdiagramm schon vorgegeben. Bestätigen Sie den Wert durch eine Rechnung mithilfe der Daten aus dem Text.
- 4) Untersuchen Sie, ob auch der folgende Baum zur Meldung passen würde.

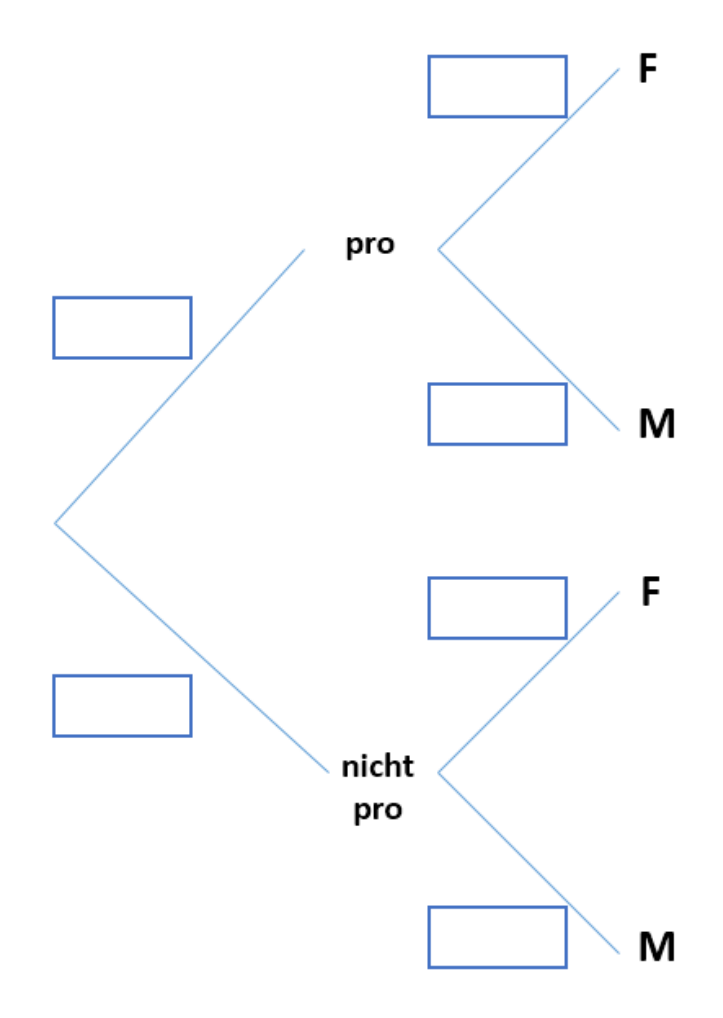

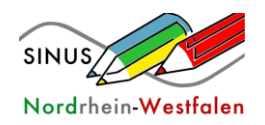

## **5. Unterrichtssequenz "Unfallversicherung"**

In der letzten Unterrichtssequenz wird der Begriff des Erwartungswertes anhand des Kontextes Versicherungen (Fahrrad-Versicherung, Unfallversicherung, Schadensansprüche) erarbeitet und angewendet. Hier ist eine arbeitsteilige Arbeit möglich.

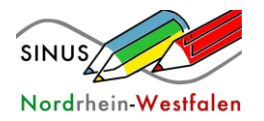

# *Material 7*

1) Fahrrad-Versicherung

Ein Versicherungsunternehmen bietet beim Kauf eines neuen Fahrrades eine Diebstahlversicherung an. Das Rad ist mit der Prämie für 5 Jahre gegen Diebstahl versichert.

Das Ereignis *D., Diebstahl"* tritt nach den Erfahrungen des Unternehmens mit einer gewissen Wahrscheinlichkeit p ein.

Falls D eintritt, erhält der Versicherungsnehmer folgende Erstattungen:

- den vollen Kaufpreis des Rades, wenn das Rad nicht älter als 1 Jahr ist (p<sub>100%</sub> = 0,30)
- den halben Kaufpreis des Rades, wenn das Rad zwischen 1 und 3 Jahren alt ist  $(p_{50\%} = 0, 10)$
- 20 % des Kaufpreises des Rades, wenn das Rad älter als 3 Jahre ist ( $p_{20\%} = 0.05$ ) Wenn D nicht eintritt, behält der Versicherer die Versicherungsprämie.
- a) Erläutern Sie die Bedeutung der Zahlen 0,3; 0,10 und 0,05 im Sachzusammenhang.
- b) Berechnen Sie für ein 2500 € teures Sportrad die Versicherungsprämie. Berücksichtigen Sie dabei, dass der Versicherer für jede abgeschlossene Versicherung eine Bearbeitungsgebühr von 10 € kalkuliert.
- 2. Dasselbe Versicherungsunternehmen bietet eine Totalschadenversicherung speziell für Fahrräder an. Auch hier beträgt der Versicherungszeitraum 5 Jahre und die Versicherungsprämie wird beim Vertragsabschluss im Zusammenhang mit einem Fahrradkauf einmalig fällig.

Das Ereignis *U* "Unfall" tritt nach den Erfahrungen des Unternehmens mit einer gewissen Wahrscheinlichkeit p ein.

- Der Totalschaden eines neuen Rades (jünger als 1 Jahr) tritt mit 8% Wahrscheinlichkeit auf.
- Bei älteren Rädern (zwischen 1 und 3 Jahren) beträgt die Wahrscheinlichkeit eines Totalschadens 11%.
- Noch ältere Räder werden mit einer Wahrscheinlichkeit von 4% bei einem Unfall total zerstört.

Die Versicherung zahlt im Schadensfall den Zeitwert des Rades aus.

Der Zeitwert wird dabei für ein neues Rad mit 100% für ein älteres mit 50% und für ein älter als drei Jahre altes Rad mit 20% des Kaufpreises angesetzt.

Berechnen Sie die Versicherungsprämie für ein E-Bike, das 3500 € kostet. Berücksichtigen Sie die Bearbeitungsgebühren der Versicherung mit 5 € pro Vertragsabschluss.

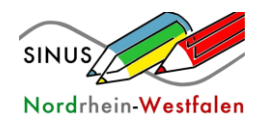

#### 3. Schadensansprüche

Die Schadenhäufigkeit beschreibt die Wahrscheinlichkeit eines auftretenden Versicherungsfalls innerhalb einer Personengruppe bestimmter Größe. Das bedeutet, bei einem Feuerschaden […] liegt die durchschnittliche Schadenhäufigkeit bei etwa 0,5 %. […] Die Erfahrungswerte aus statistischen Beobachtungen [der Schadenshöhe] werden auf die versicherte Risikogemeinschaft umgelegt [...]. Dieser [Erfahrungswert] sagt aus, mit welchen Aufwendungen pro Schadensfall die Versicherungsgesellschaft rechnen muss. Für das vorgenannte Beispiel wird angenommen, dass […] Brandfälle einen Durchschnittsschaden von 15.000 € je Haushalt verursacht haben.

Quelle:<http://www.finanzcheck.de/hausratversicherung/info/berechnung-der-beitragshoehe/677>

- a) Berechnen Sie die Gesamtsumme, die die Versicherung zur Deckung der Schadensansprüche im Jahr einnehmen muss, wenn die Zahl der Versicherten 100 000 beträgt.
- b) Untersuchen Sie, wie sich die Anzahl der Versicherten auf die Versicherungsbeiträge auswirkt.

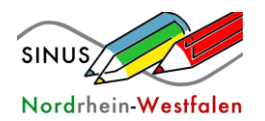